## *Understanding Leave Types*

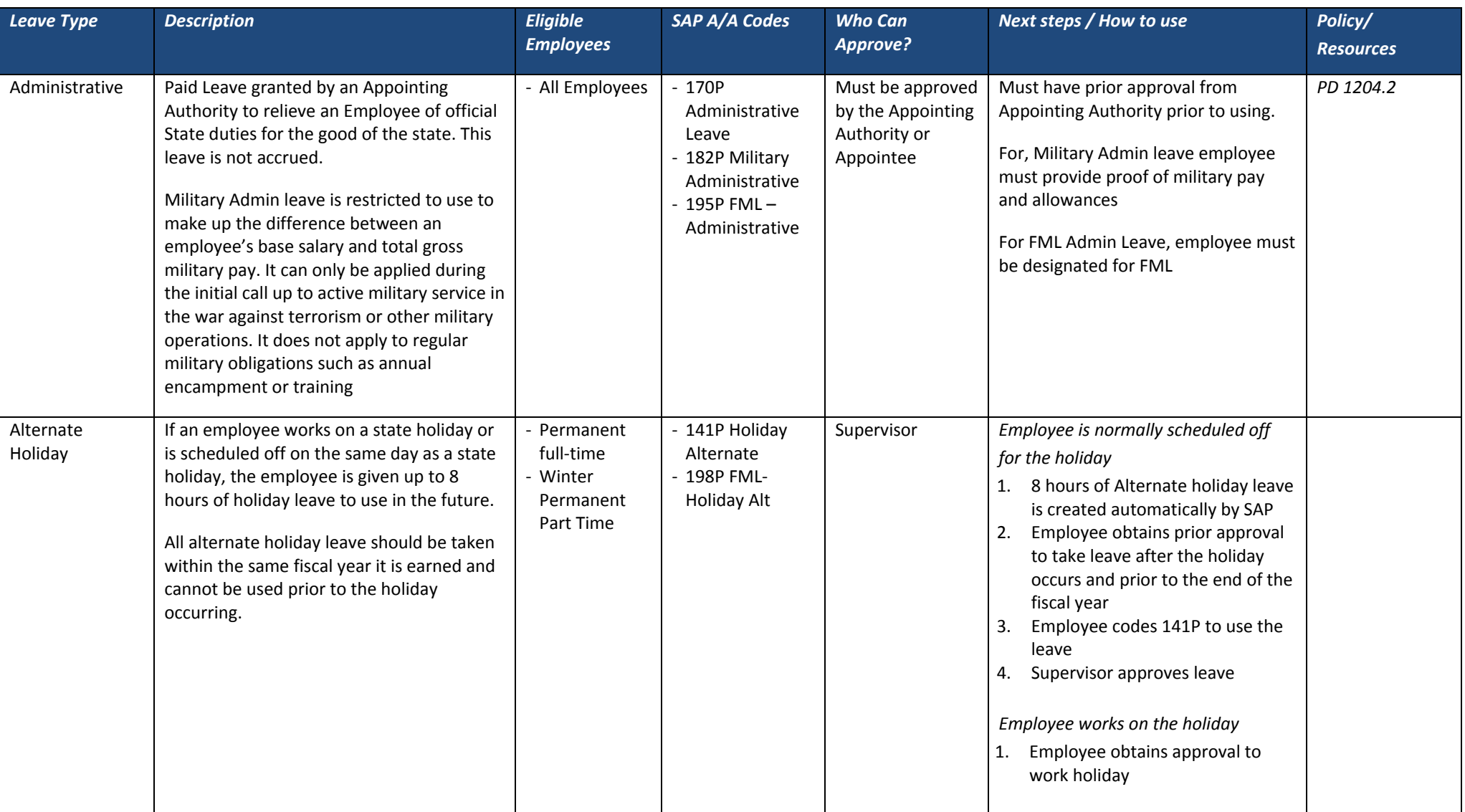

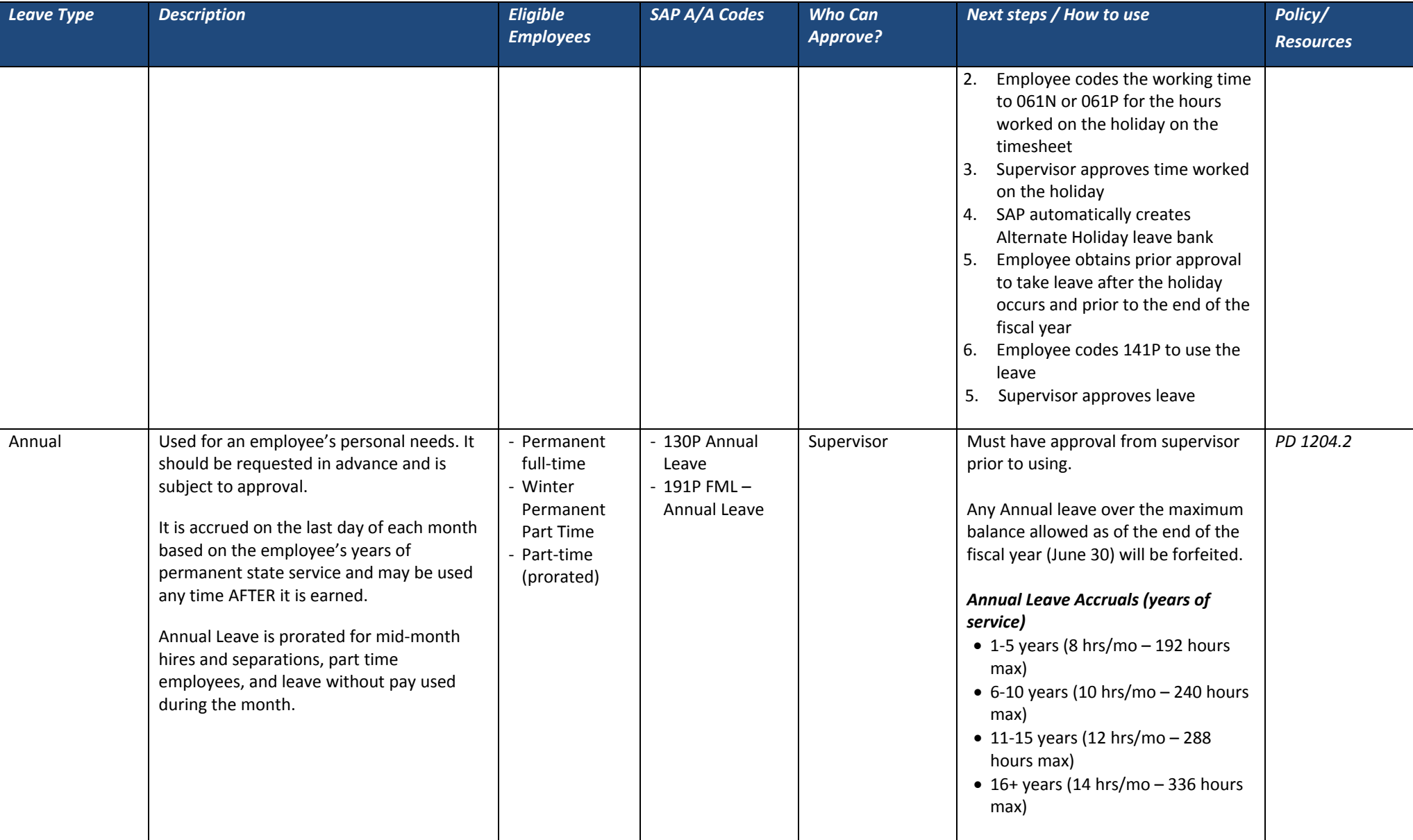

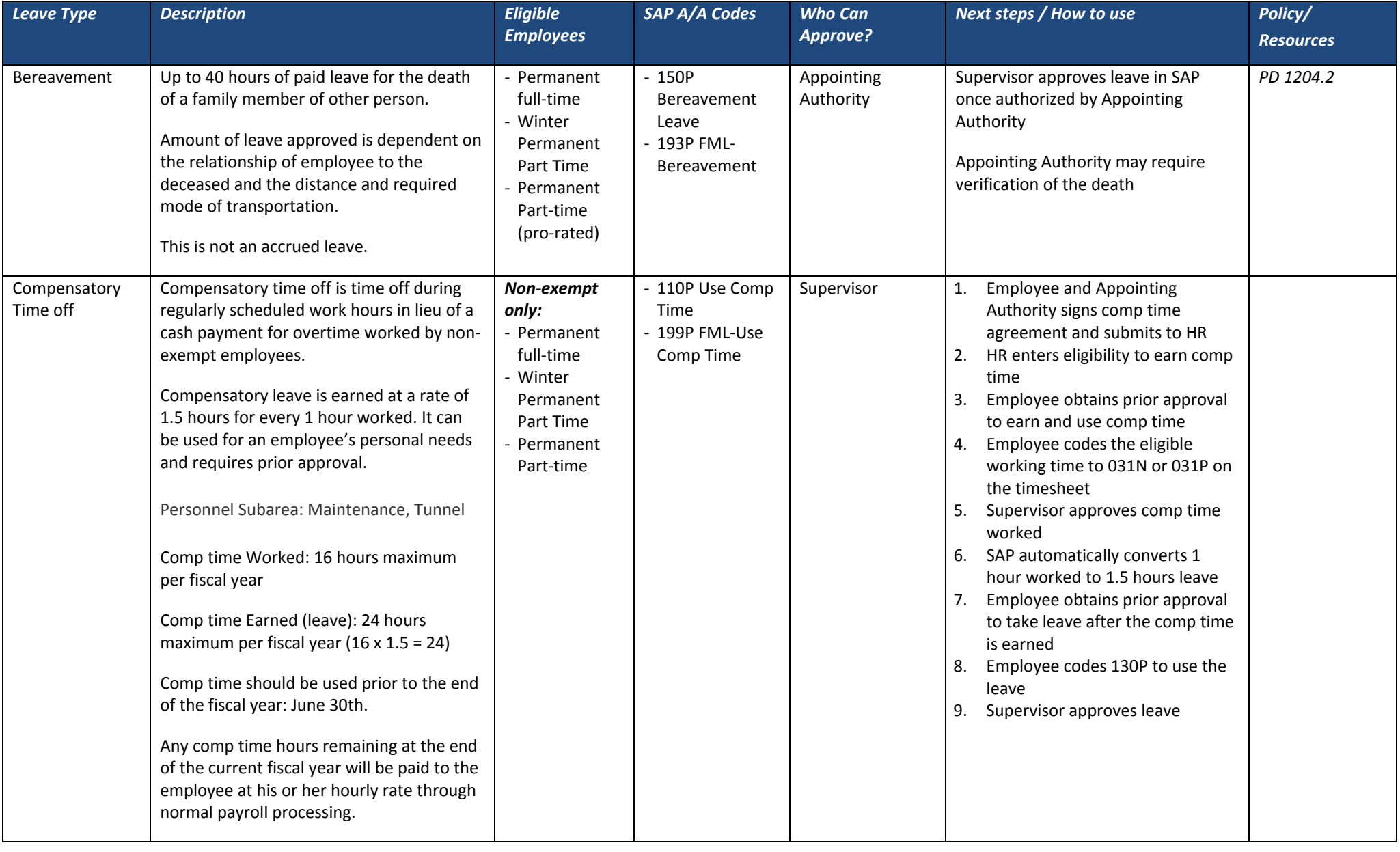

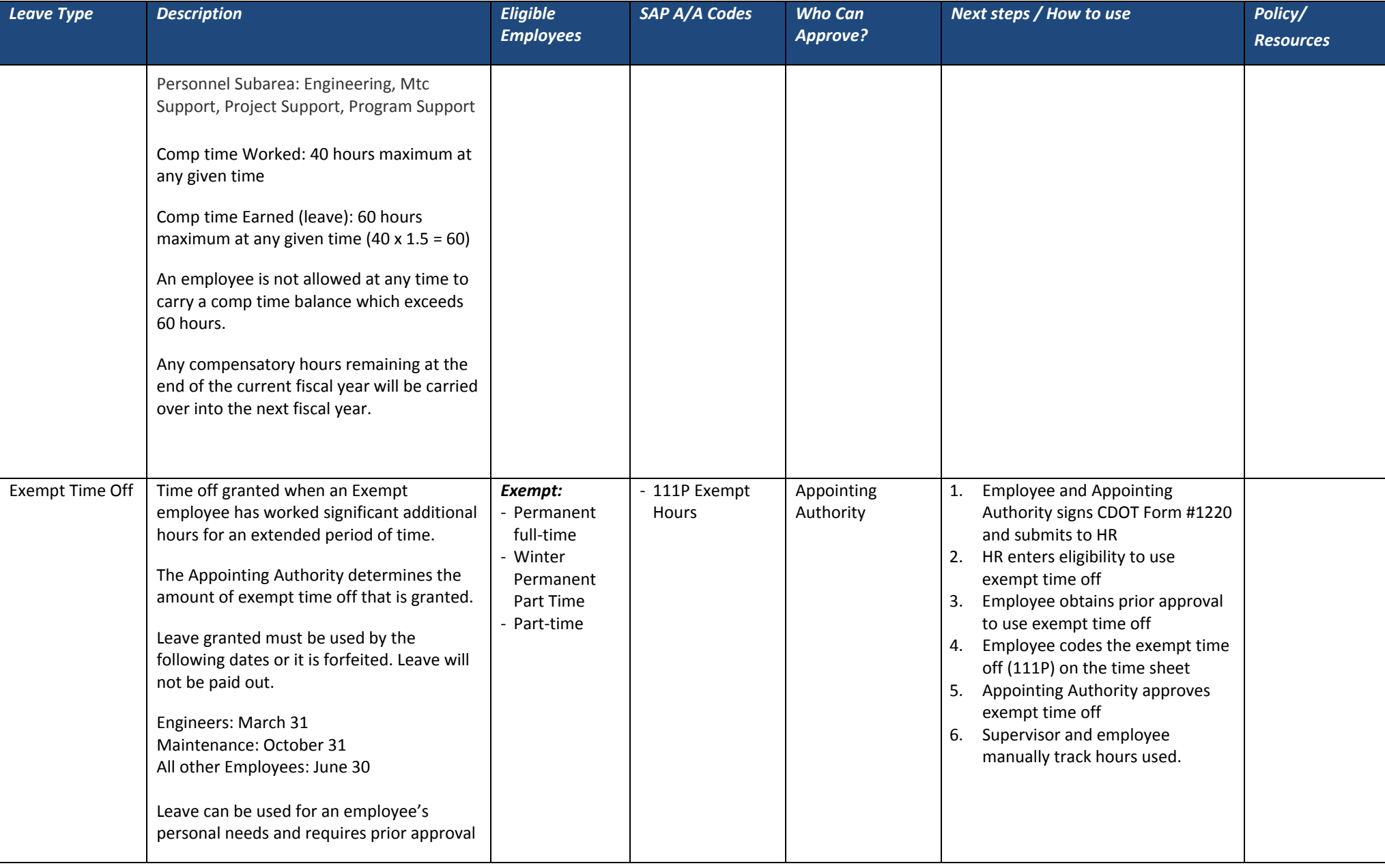

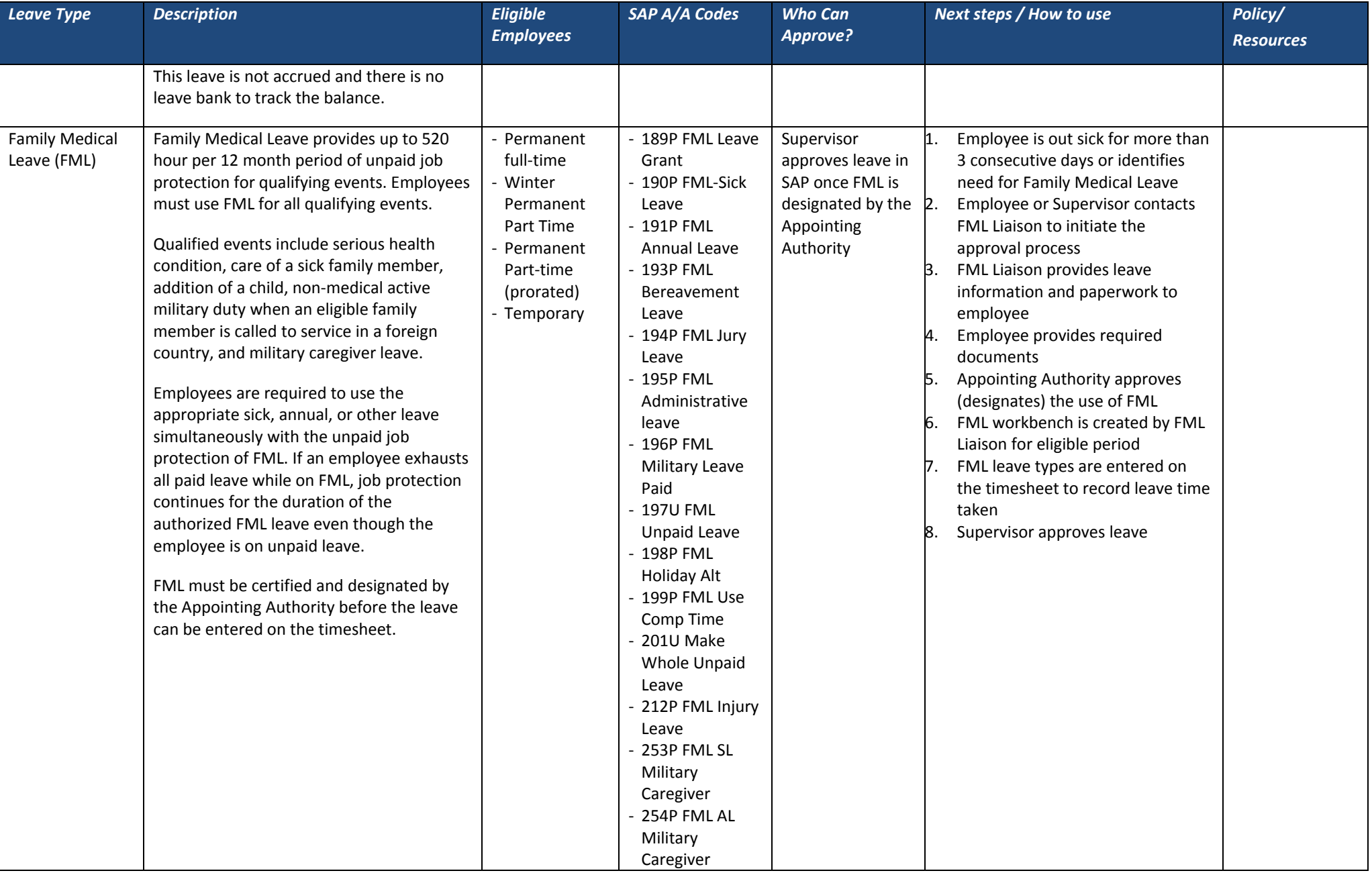

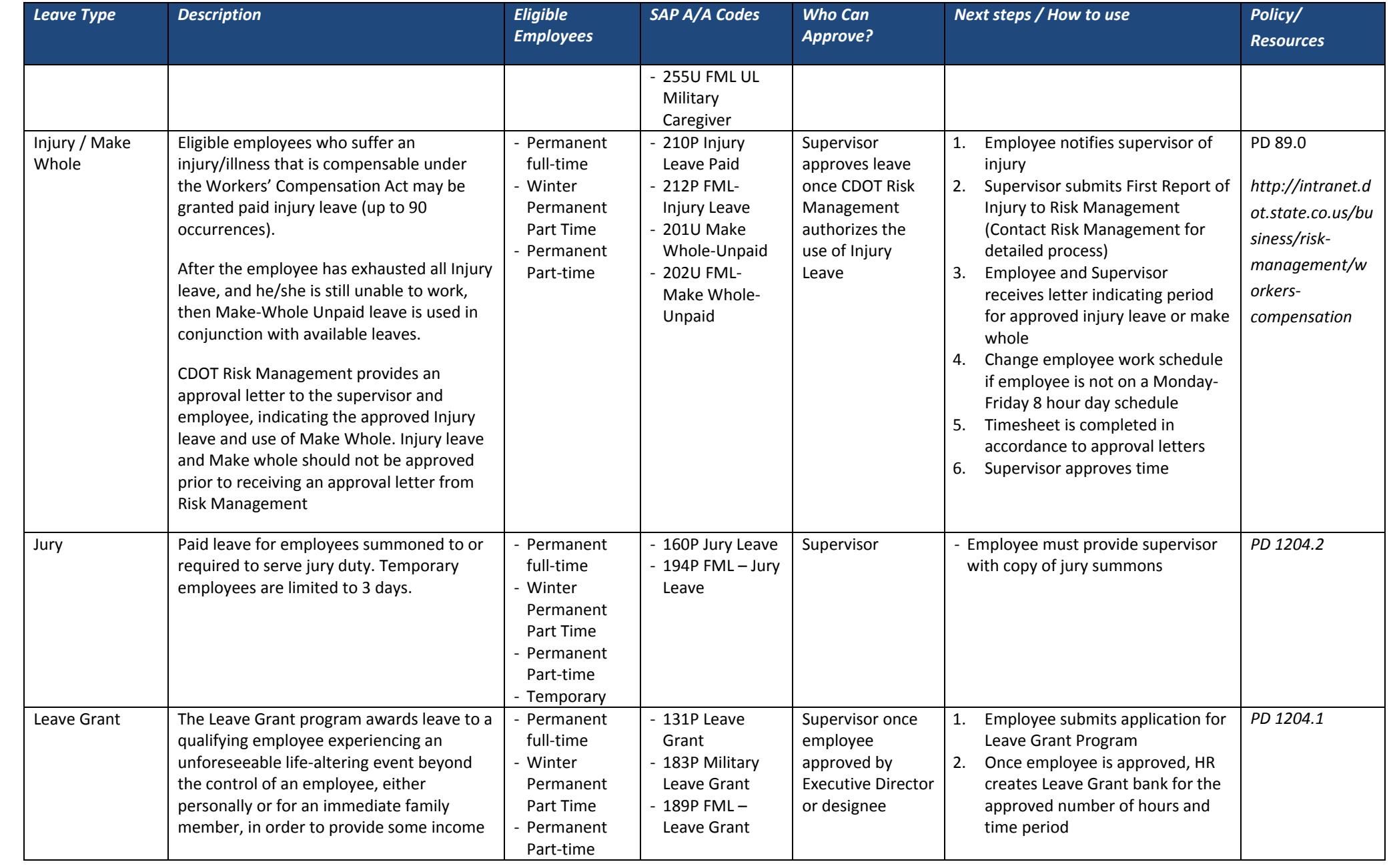

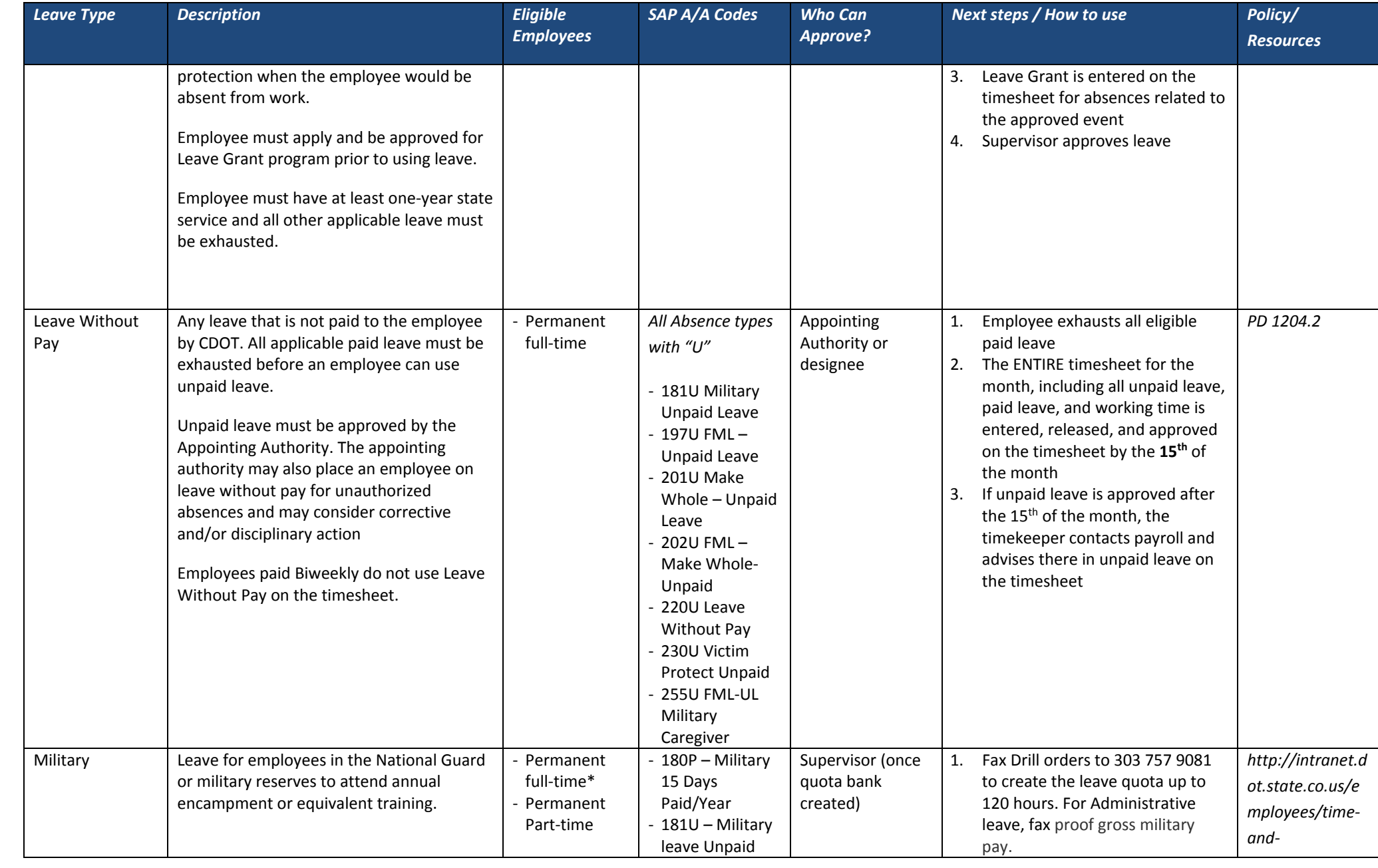

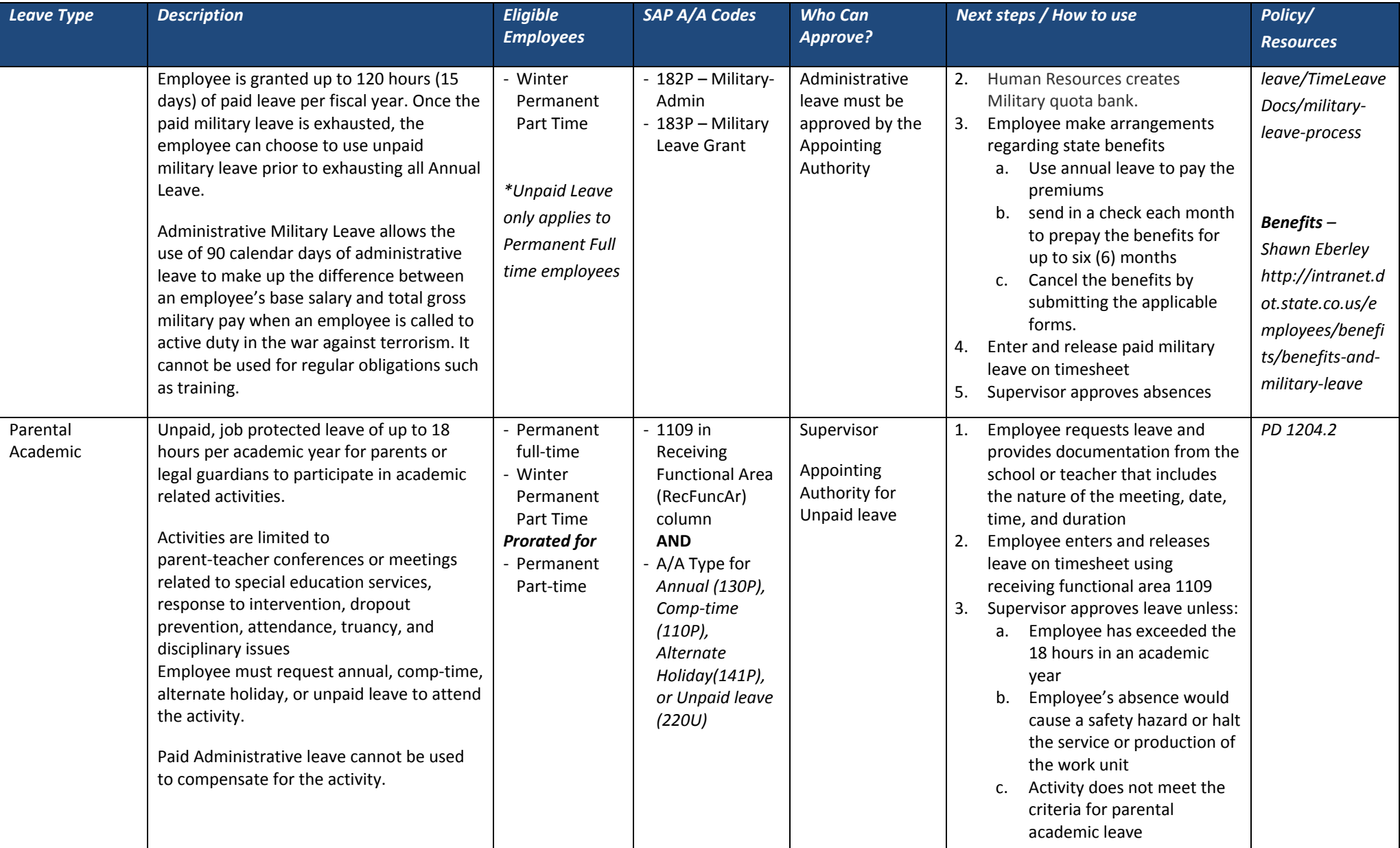

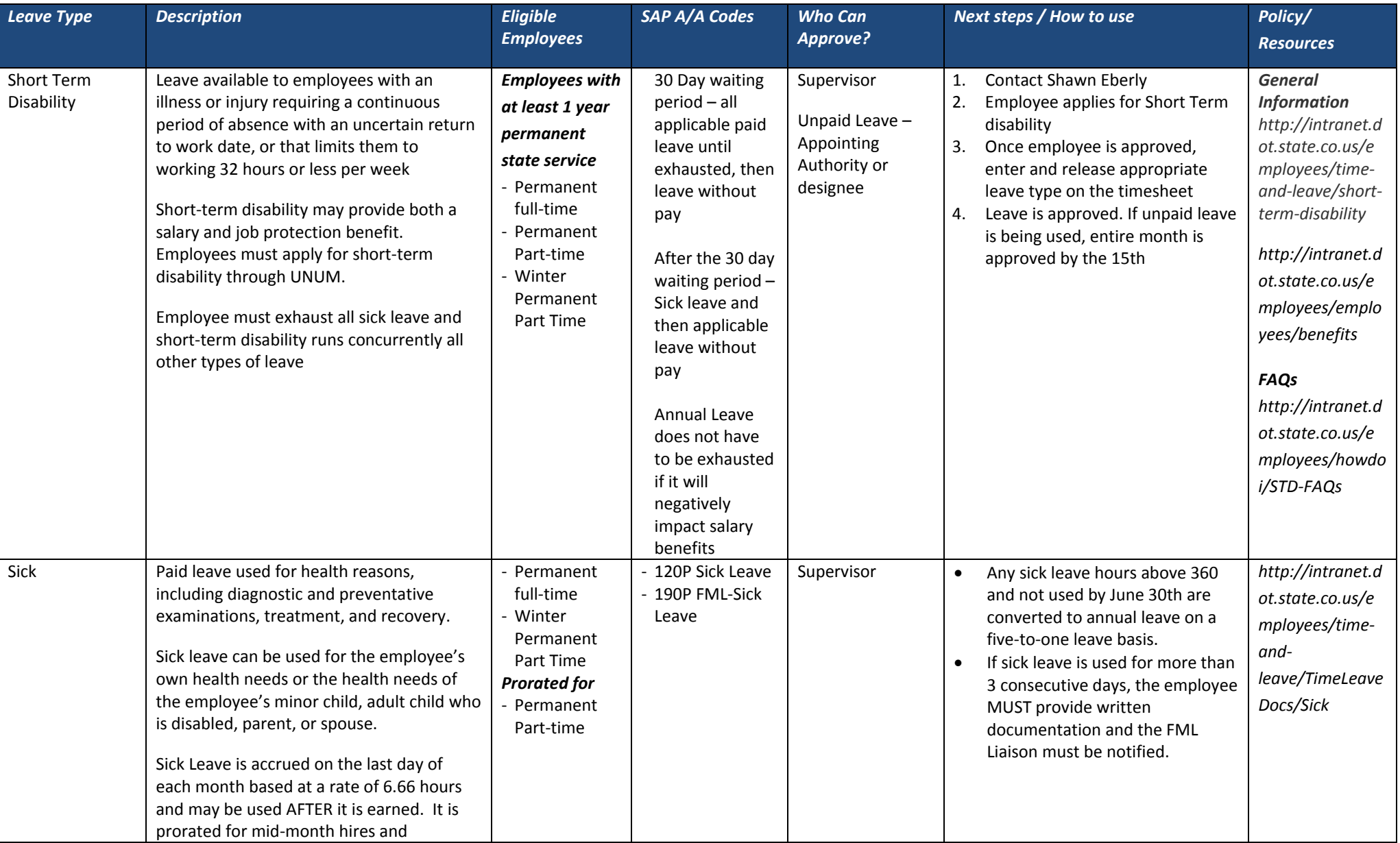

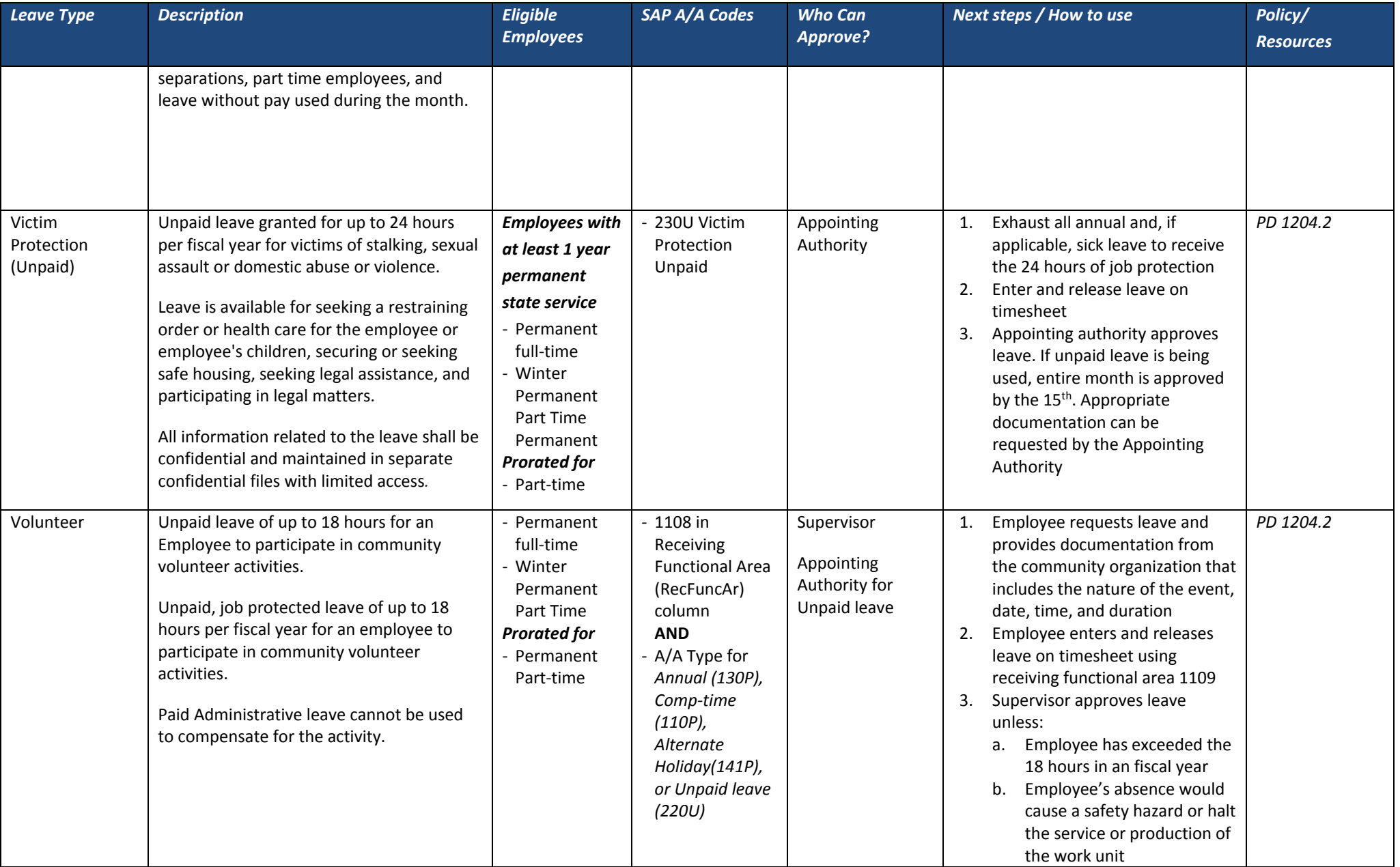